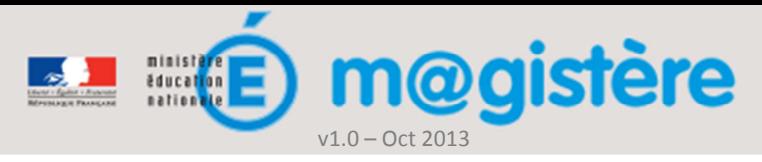

# Fiche métier : Conclure, prendre congé

#### Objectifs de ce geste métier

- Annoncer la fin de la formation
- Se dégager de ses responsabilités de formateur
- Archiver la formation

## Que devez-vous faire ?

Une formation à distance se déroule sur une période définie à l'avance. Au-delà de cette période, les enseignants pourront toujours accéder au parcours et consulter l'ensemble des ressources, mais ne plus utiliser les outils d'interaction entre pairs, comme les forums. Cela permettra aux formateurs de se dégager de leurs responsabilités. Cette opération consiste à archiver la formation.

La fin de la formation est aussi l'occasion pour les enseignants de donner leur avis sur celle-ci. Une fois le bilan de la formation effectué, vous pouvez le transmettre aux enseignants.

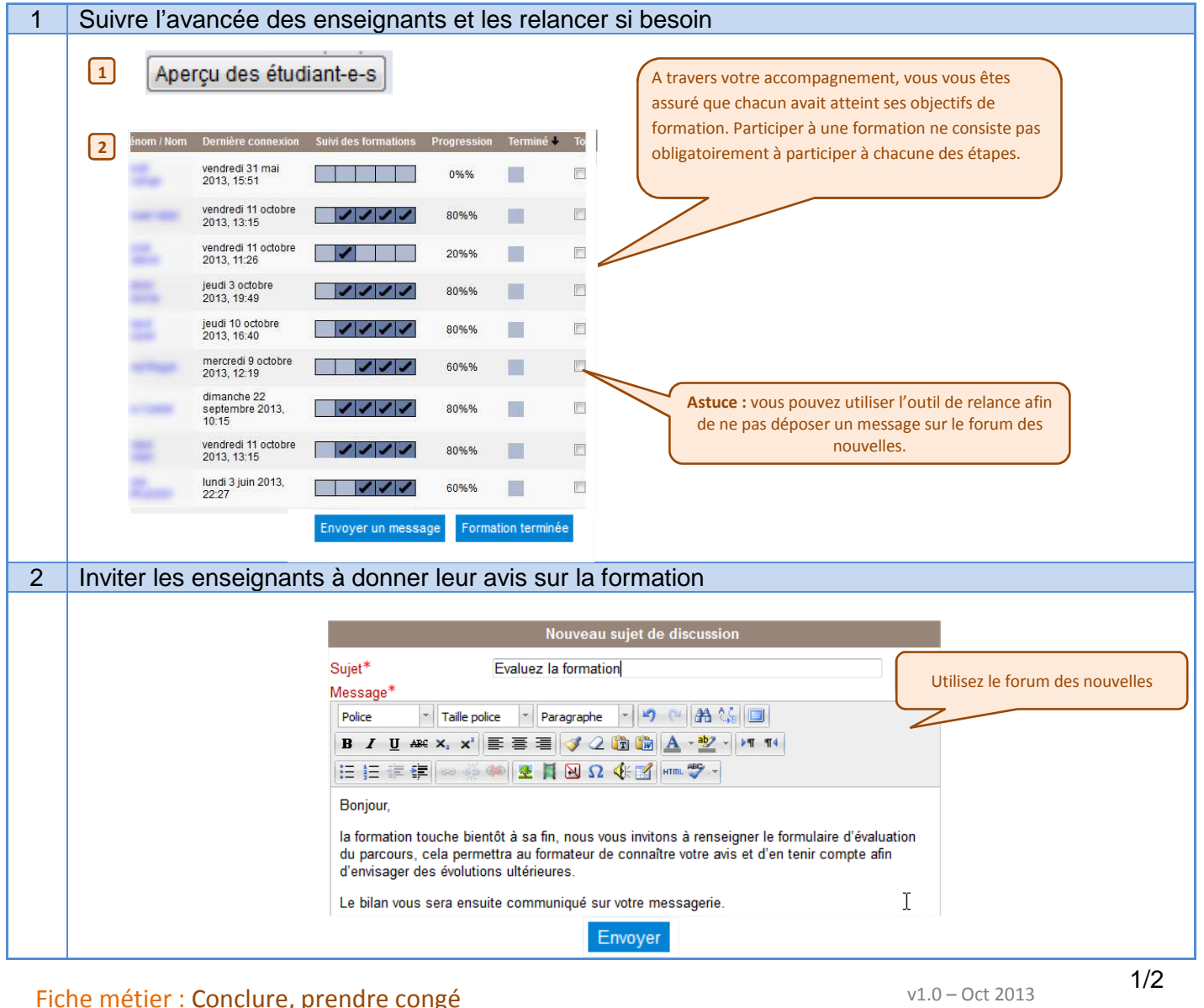

## Comment devez-vous procéder ?

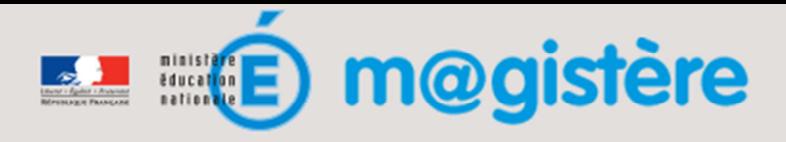

f

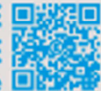

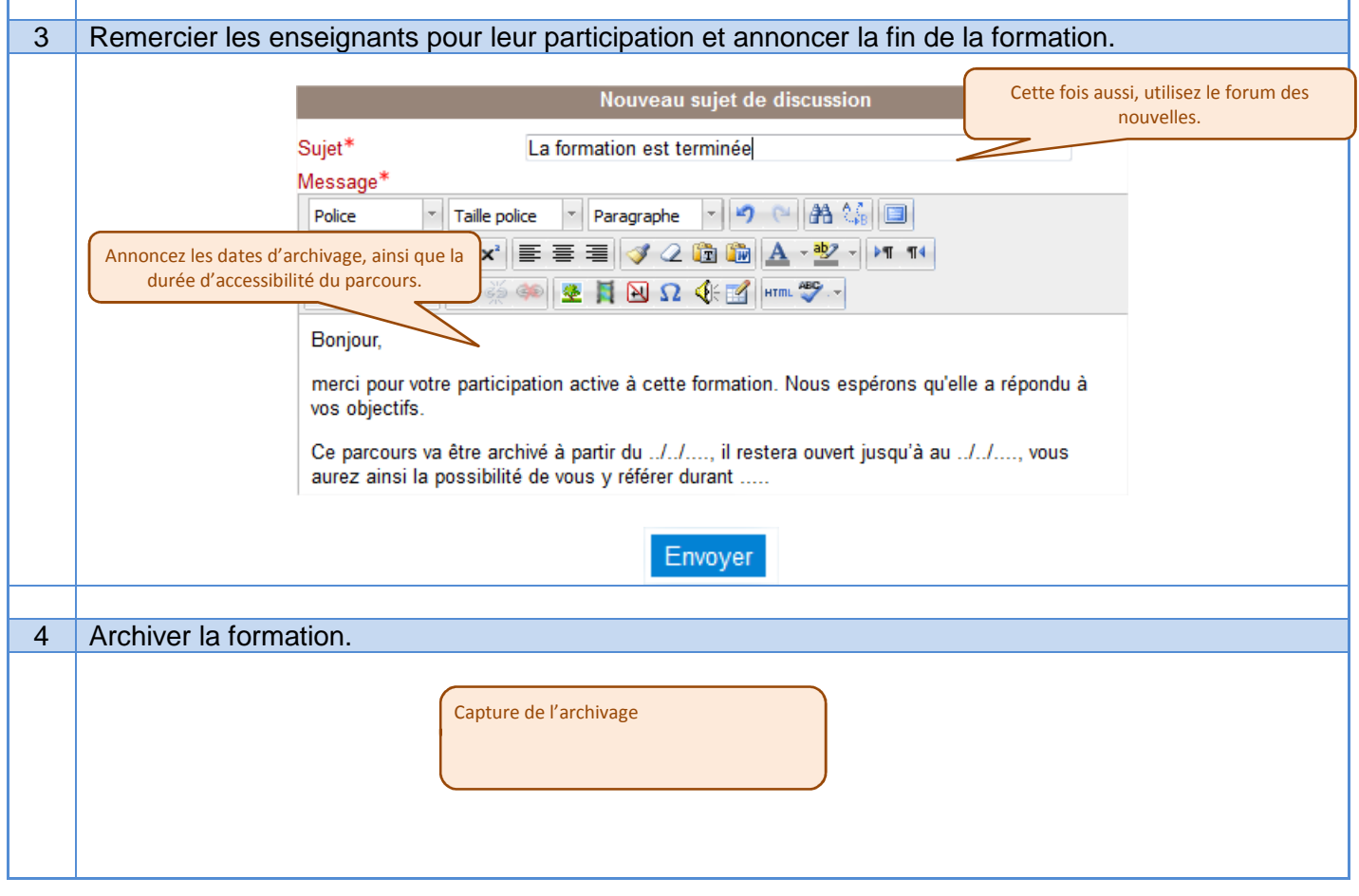

## Les gestes métiers liés

- Annoncer les événements
- Suivre l'avancement, motiver, relancer